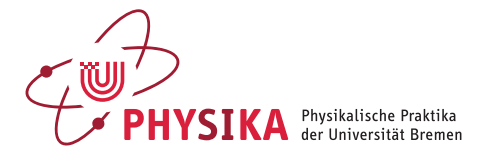

# *Spannungsquelle und Spannungsteiler (E7)*

# *Ziel des Versuches*

Im ersten Versuchsteil wird die Charakteristik einer Spannungsquelle vermessen. Sie lernen, dass die Spannung einer realen Spannungsquelle nicht konstant ist wie bei einer idealen Quelle, sondern von der Belastung abhängt. Im zweiten Versuchsteil wird die Spannungsteilerschaltung vorgestellt, mit der variable Spannungen erzeugt werden können. Auch die vom Spannungsteiler erhaltenen Spannungen erweisen sich als lastabhängig.

## *Theoretischer Hintergrund*

Eine *reale Spannungsquelle* wird durch ein Ersatzschaltbild (Abb. 1) beschrieben. Dieses enthält die Urspannungsquelle mit der Spannung *U*<sup>0</sup> (ideale Spannungsquelle, auf die der Lastwiderstand nicht zurückwirkt und deren Wert z. B. bei einer Batterie durch die elektrochemische Spannungsreihe gegeben ist) und den Innenwiderstand  $R_I$ . Der Innenwiderstand begrenzt den möglichen Stromfluss. So hat eine Autobatterie einen möglichst kleinen und die Spannungsquelle für einen elektrischen "Kuhzaun" einen möglichst großen Innenwiderstand. Aus dem Maschensatz (2. kirchhoffsche Regel: eingeprägte Spannung = Summe aller Spannungsabfälle) ergibt sich die Klemmenspannung *U*<sub>K</sub> = *U*<sub>0</sub> − *I* · *R*<sub>I</sub>, die an den Klemmen der realen Spannungsquelle tatsächlich zur Verfügung steht und bei angeschlossenem Lastwiderstand an diesem abfällt. Die Betrachtung folgender Grenzfälle zeigt bereits die Abhängigkeit der Klemmenspannung von der Belastung der Spannungsquelle: Bei Leerlauf (Lastwiderstand nicht angeschlossen) ist *I* = 0 und damit  $U_K = U_0$ . Bei Kurzschluss ( $U_K = 0$  wegen überbrückter Klemmen) fließt der durch den Innenwiderstand begrenzte, maximal mögliche sogenannte Kurzschlussstrom  $I_k = U_0/R_l$ . Um die maximal mögliche Leistung *P*<sup>L</sup> aus einer Spannungsquelle zu entnehmen, muss der Lastwiderstand *R*<sup>L</sup> eine bestimmte Größe haben. Diesen Fall nennt man Anpassung.<sup>1</sup>

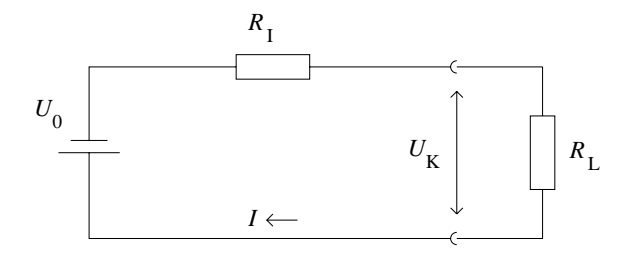

<sup>1</sup> Aus  $I = \frac{U_0}{R_L + R_I}$  und  $P_L = R_L \cdot I^2$  erhält man mit  $\frac{dP_L}{dR_L} = 0$  den Fall der Anpassung  $R_{\rm I} = R_{\rm L}$ .

Abbildung 1: Ersatzschaltbild einer realen Spannungsquelle mit Lastwiderstand *R*<sup>L</sup>

Abbildung 2: Schaltung des Spannungsteilers.

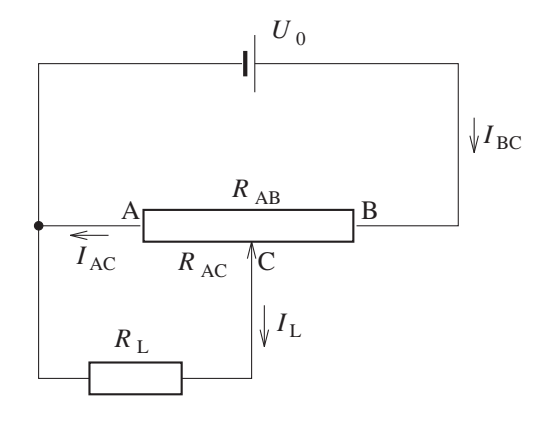

Die *Spannungsteilerschaltung* ermöglicht es, aus einer Spannungsquelle mit einer festen Spannung *U*<sup>0</sup> eine wählbare Spannung zu erhalten. In Abb. 2 ist ihr grundsätzlicher Aufbau dargestellt. Die Spannung *U*<sup>0</sup> liegt an den beiden Endpolen A und B eines Potentiometers an. Das Potentiometer hat noch einen dritten Pol C, der zwischen A und B verschoben werden kann. Der Widerstand  $R_{AB}$  zwischen A und B bleibt dabei immer konstant. Dagegen verändern sich die Widerstände  $R_{AC}$  und  $R_{BC}$  zwischen C und den beiden Endpunkten. Wird C näher zu A geschoben, so verringert sich der Widerstand *R*<sub>AC</sub>. Die Summe von *R*<sub>AC</sub> und *R*<sub>BC</sub> bleibt jedoch erhalten und es gilt  $R_{\text{AC}} + R_{\text{BC}} = R_{\text{AB}}.$ 

Im Folgenden soll mit Hilfe der kirchhoffschen Regeln gezeigt werden, dass zwischen den Punkten A und C eine Teilspannung  $U_{AC}$  von  $U_0$  abfällt, die durch Variation von *R*<sub>AC</sub> reguliert werden kann. Dazu werden der Knotensatz und der Maschensatz für beide Leitermaschen angesetzt:

$$
I_{BC} = I_L + I_{AC}
$$
  
\n
$$
U_0 = U_{AC} + U_{BC}
$$
  
\n
$$
U_{AC} = U_L
$$
\n(1)

Der Index L ist hierbei dem Last- oder Verbraucherwiderstand  $R_L$  zugeordnet. Mit Hilfe des ohmschen Gesetzes lässt sich das Gleichungssystem auf die Ströme umformulieren:

$$
I_{BC} = I_L + I_{AC}
$$
  
\n
$$
U_0 = R_{AC} I_{AC} + R_{BC} I_{BC}
$$
  
\n
$$
R_{AC} I_{AC} = R_L I_L
$$
\n(2)

Durch Eliminierung von *I*<sub>AC</sub> und *I*<sub>BC</sub> ergibt sich für den Verbraucherstrom:

$$
I_{\rm L} = \frac{R_{\rm AC} U_0}{R_{\rm AC} R_{\rm BC} + R_{\rm AC} R_{\rm L} + R_{\rm BC} R_{\rm L}} \quad . \tag{3}
$$

Für die Spannung  $U_L$  am Lastwiderstand ergibt sich entsprechend:

$$
U_{\rm L} = \frac{R_{\rm AC}R_{\rm L} U_0}{R_{\rm AC}R_{\rm BC} + R_{\rm AC}R_{\rm L} + R_{\rm BC}R_{\rm L}} \quad . \tag{4}
$$

.

Für  $R_L$  → ∞ geht diese Formel in die bekannte Formel für den unbelasteten Spannungsteiler über:

$$
U_{\rm L} = U_0 \frac{R_{\rm AC}}{R_{\rm AC} + R_{\rm BC}}
$$

#### *Charakteristik einer Spannungsquelle*

Schließen Sie an die Klemmen der Spannungsquelle als Lastwiderstand *R*<sup>L</sup> einen veränderbaren Messwiderstand (Stöpselwiderstand) an und messen Sie mit zwei Multimetern für verschiedene Widerstandswerte jeweils *stromrichtig* den Strom *I* durch den Lastwiderstand und die Klemmenspannung  $U_K$ . Die für *R*<sup>L</sup> eingesetzte Stöpsel-Normwiderstandsreihe ist ein für Präzisionsmessungen geeigneter einstellbarer Widerstand. In Abb. 3 ist das Prinzip des Stöpselwiderstands veranschaulicht. Eine mehrfach unterbrochene Messingschiene M ist auf der isolierenden Deckplatte eines Kastens befestigt. Die Lücken sind durch bifilar gewickelte Drahtspulen, deren Widerstände am Kastendeckel vermerkt sind, überbrückt. Jede Lücke hat also einen genau definierten Widerstand. Diesen Widerstand kann man wahlweise zu Null ma- Tipp: Drehen Sie die Stöpsel beim Einsetchen, indem man einen passenden konischen Messingstöpsel in die Lücke zen unter leichtem Druck, damit ein fekte Überbrückung gewährleistet ist. hineinsteckt. Der Gesamtwiderstand der Schiene ist dann gleich der Summe der nicht gestöpselten Widerstände.

#### *Spannungsteiler*

Zur Untersuchung des Spannungsteilers wird die Schaltung nach Abb. 2 aufgebaut und bei konstantem Lastwiderstand  $R_L$  die Spannung  $U_L$  als Funktion der Potentiometereinstellung gemessen. Dabei sollen etwa zehn verschiedene Einstellungen für das Verhältnis  $R_{AC}/R_{AB}$  verwendet werden. Bei jeder Einstellung messen Sie jeweils alle Widerstände, die in Gl. (4) auftreten (bei festen Widerständen genügt natürlich eine einzige Messung).<sup>2</sup> Außerdem <sup>2</sup> Damit Sie die Schaltung nicht jedesmal muss *U*<sup>0</sup> bestimmt werden. Die Prozedur ist für verschiedene Werte von *R*<sup>L</sup> zu wiederholen, wobei gelten soll:  $R_L/R_{AB} = \infty$ , 5, 0,5 und 0,05. Als Lastwiderstand stehen Ihnen eine Widerstandsdekade sowie einzelne ohmsche Widerstände zur Verfügung.

> $U_0 = 2$  V und Strombegrenzung der Spannungsquelle auf 0,05 A

## *Aufgabenstellung*

## *Charakteristik einer Spannungsquelle*<sup>3</sup> 3 Bitte dazu nicht das Spannungsversor-

- 1. Informieren Sie sich vorher über strom- und spannungsrichtiges Messen!
- 2. Messen Sie die Charakteristik der Spannungquelle, indem Sie *I* und *U*<sup>K</sup> in Abhängigkeit von  $R_L$  aufnehmen (1 Ω-Schritte bis 40 Ω, danach 10 Ω-Schritte bis 100  $\Omega$ , stromrichtig messen).
- 3. Stellen Sie  $U_K$  über *I* im Diagramm dar und ermitteln Sie daraus den Innenwiderstand *R*<sup>I</sup> der Spannungsquelle und die Urspannung *U*0.
- 4. Stellen Sie die Leistung *P* über *R*<sup>L</sup> im Diagramm dar und ermitteln Sie daraus ebenfalls den Innenwiderstand R<sub>I</sub> der Spannungsquelle (Anpassung!). Begründen Sie Ihr Vorgehen und diskutieren Sie mögliche Abweichungen der Werte im Vgl. zu Aufgabe 2.

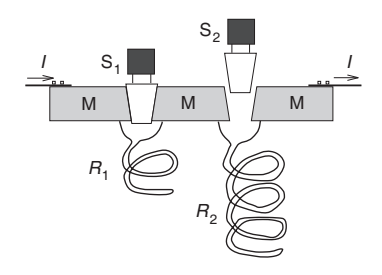

Abbildung 3: Schematischer Aufbau einer Stöpselwiderstandsreihe in Seitenansicht.

zen unter leichtem Druck, damit eine per-

komplett auseinander bauen müssen, bietet es sich an, den Widerstand des Potentiometers bei verschiedenen Einstellungen vorweg zu bestimmen.

gungsgerät, sondern die am Versuchsplatz vorhandene spezielle Spannungsquelle (Batterie) verwenden.

## *Spannungsteiler*

- 1. *Vorbereitung*: Leiten Sie die Gln. (3,4) aus dem Gleichungssystem Gl. (2) her. Berechnen Sie das Verhältnis der über dem Lastwiderstand abfallenden Spannung *U*L/*U*<sup>0</sup> als Funktion des Widerstandsverhältnisses *R*AC/*R*AB am Potentiometer für vier verschiedene Lastwiderstände durch (*R*L/*R*AB = ∞, 5, 0,5 und 0,05) und zeichnen Sie die entsprechenden Kurven *bereits zu Hause* in ein Diagramm ein. Beschriften Sie die vier Kurven mit den zugehörigen Werten für *R*L/*R*AB. (siehe Hinweise)
- 2. Ermitteln Sie die Spannung *U*<sup>L</sup> unter den gleichen Bedingungen wie bei der theoretischen Berechnung. Zeichnen Sie die experimentellen Werte mit in das Diagramm ein.
- 3. Diskutieren Sie die Kurven hinsichtlich der Einstellgenauigkeit bestimmter Lastspannungen bei verschiedenen Lastwiderständen. Wie groß ist die Nutzleistung  $P_L = U_L I_L$  im Verhältnis zur insgesamt aufgenommenen Leistung  $P_0 = U_0 I_{BC}$ ? Wie sind  $R_{AB}$  und  $R_{AC}$  zu wählen, um die Verlustleistung gering zu halten? Wie verträgt sich diese Forderung mit der Linearität des Spannungsteilers?

## *Hinweise*

$$
\frac{U_{\rm L}}{U_0} = f\left(\frac{R_{\rm AC}}{R_{\rm AB}}\right) = \frac{R_{\rm AC}R_{\rm L}}{R_{\rm AC}R_{\rm BC} + R_{\rm AB}R_{\rm L}} = \frac{nR_{\rm AC}R_{\rm AB}}{R_{\rm AC}R_{\rm BC} + nR_{\rm AB}R_{\rm AB}} \quad \text{mit} \quad \frac{R_{\rm L}}{R_{\rm AB}} = n
$$
\n
$$
\frac{U_{\rm L}}{U_0} = \frac{nR_{\rm AC}}{\frac{R_{\rm AC}R_{\rm BC}}{R_{\rm AB}} + nR_{\rm AB}} \quad (5)
$$

Weil  $R_{BC} = R_{AB} - R_{AC}$  ist, kann man den ersten Term im Nenner von Gleichung (5) folgendermaßen umschreiben:

$$
\frac{R_{\text{AC}}R_{\text{BC}}}{R_{\text{AB}}} = \frac{R_{\text{AC}}(R_{\text{AB}} - R_{\text{AC}})}{R_{\text{AB}}} = R_{\text{AC}} - \frac{R_{\text{AC}}^2}{R_{\text{AB}}} = R_{\text{AC}}\left(1 - \frac{R_{\text{AC}}}{R_{\text{AB}}}\right) \quad . \quad (6)
$$

Setzt man Gleichung (6) in Gleichung (5) ein, so folgt:

$$
\frac{U_{\rm L}}{U_0} = \frac{nR_{\rm AC}}{R_{\rm AC}(1 - \frac{R_{\rm AC}}{R_{\rm AB}}) + nR_{\rm AB}} = \frac{n \frac{R_{\rm AC}}{R_{\rm AB}}}{\frac{R_{\rm AC}}{R_{\rm AB}}(1 - \frac{R_{\rm AC}}{R_{\rm AB}}) + n}.
$$

Es ergibt sich also ein nichtlinearer Zusammenhang der Form

$$
y = \frac{x}{\frac{x(1-x)}{n} + 1} \quad ,
$$

der nur für den unbelasteten Spannungteiler ( $n = \infty$ ) linear wird.